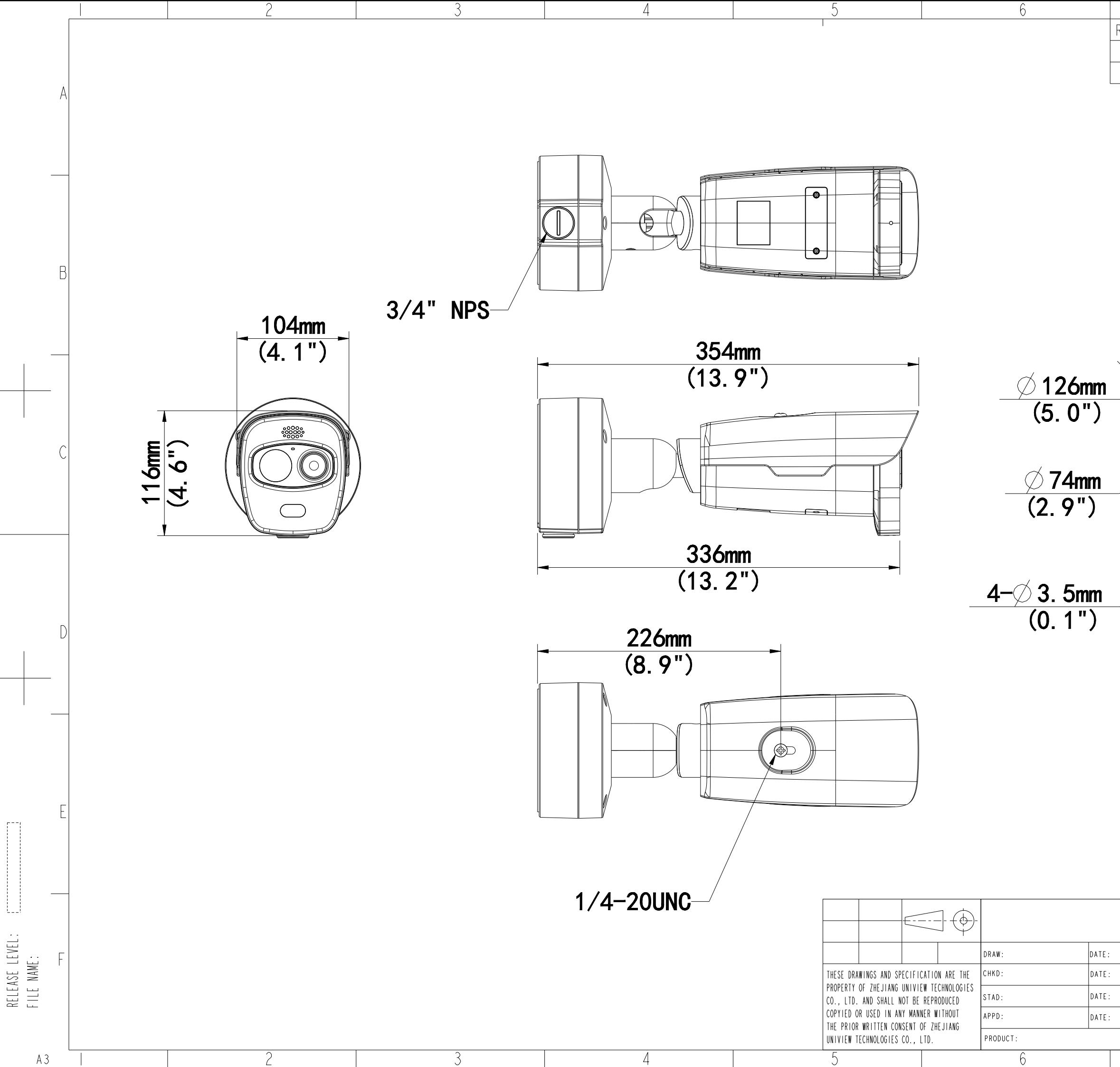

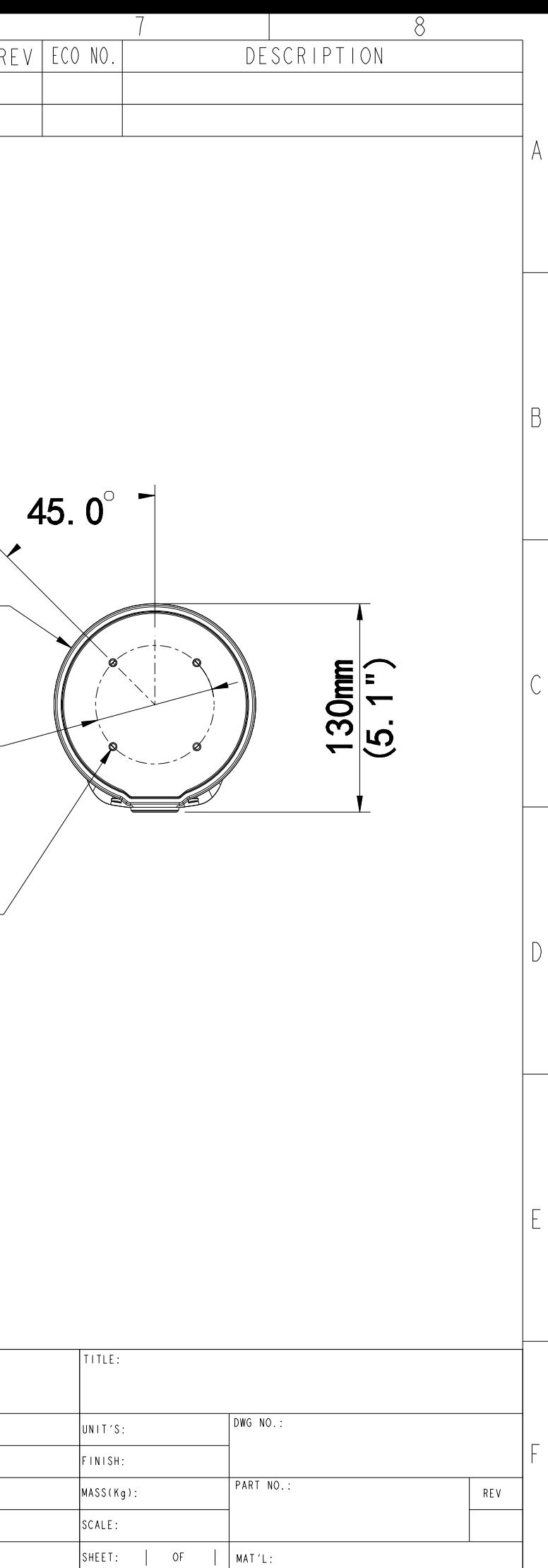

 $\overline{8}$